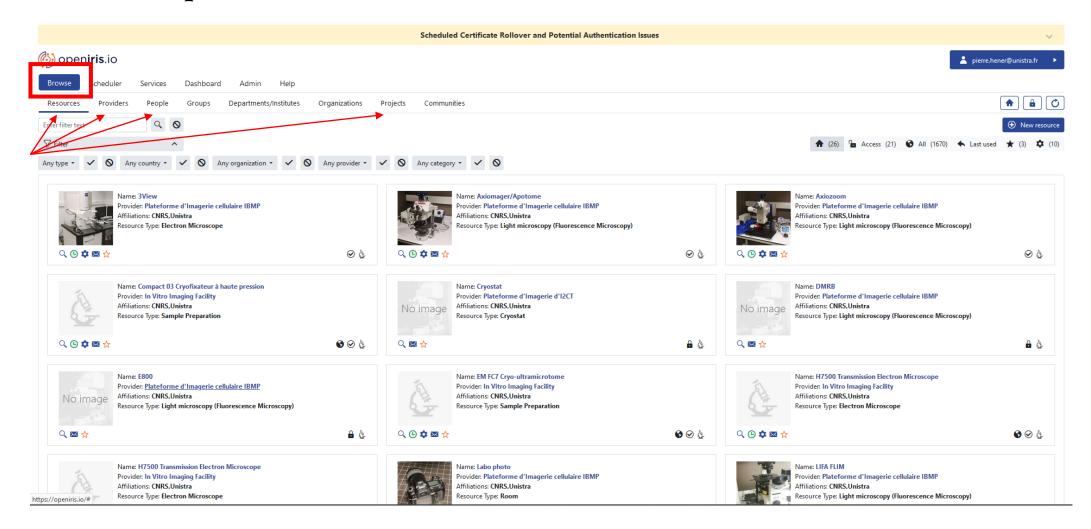

1. Browse: navigate between the different tabs (Ressources, providers, groups, projects...)

|                                                                                                    | Scheduled Certificate Rollover and Potential Authentication Issues                                                                                                   |                                                                                                    |
|----------------------------------------------------------------------------------------------------|----------------------------------------------------------------------------------------------------|----------------------------------------------------------------------------------------------------|
| Browse cheduler Services Dashboard Admin Help                                                                                                    |                                                                                                    | 2 pierre.hener@unistra.fr                                                                                                    |
|                                                                                                    | Projects Communities                                                                                                    |                                                                                                    |
| ter filter text Q. O                                                                                                    |                                                                                                    | • New re                                                                                                    |
| ? Filter <ul> <li>Any country •</li> <li>S</li> <li>Any organization •</li> <li>S</li> <li>Any provider •</li> <li>Any country •</li> </ul>                             | Any category - < O                                                                                                    | ★ (26)  Access (21)  All (1670)  Last used ★ (3)  (3)                                                                                                    |
| Name: 3View<br>Provider: Plateforme d'Imagerie cellulaire IBMP<br>Affiliations: (NIRS, Unistra<br>Resource Type: Electron Microscope                                    | Name: Axiomager/Apotome<br>Provide: Plateforme d'Imagerie cellulaire IBMP<br>Affiliations: CNRS,Unistra<br>Resource Type: Light microscopy (Fluorescence Microscopy) | Name: Axiozoom<br>Provider: Plateforme d'Imagerie cellulaire IBMP<br>Affiliations: (NRS, Unistra<br>Resource Type: Light microscopy (Fluorescence Microscopy)     |
|                                                                                                    | Q ⊕ ✿ ☎ ☆                                                                                                    |                                                                                                    |
| Name: Compact 03 Cryofixateur à haute pression<br>Provider. In Vitro Imaging Facility<br>Affiliations: CNRS, Unistra<br>Resource Type: Sample Preparation               | No image<br>Resource Type: Cryostat                                                                                                    | No image Name: DMRB<br>Provider: Plateforme d'Imagerie cellulaire IBMP<br>Affiliations: CNRS,Unistra<br>Resource Type: Light microscopy (Fluorescence Microscopy) |
| Q (© ✿ ☎ ☆ () ② (à                                                                                                    | ् 🛚 🛧 🔒 🖁                                                                                                    | k ⊂ < ⊠ ☆ 🔒                                                                                                    |
| Name: E800<br>Provider: <u>Plateforme d'Imagerie cellulaire IBMP</u><br>Affiliations: CNRS,Unistra<br>Resource Type: Light microscopy (Fluorescence Microscopy)         | Name: EM FC7 Cryo-ultramicrotome<br>Provider: In Vitro Imaging Facility<br>Affiliations: CNRS,Unistra<br>Resource Type: Sample Preparation                           | Name: H7500 Transmission Electron Microscope<br>Provide:: In Vitro Imaging Facility<br>Affiliations: CNRS,Unistra<br>Resource Type: Electron Microscope           |
| ् 📾 🚖 🔒 🕹                                                                                                    | ୍ ତ ⊅ ⊠ ☆                                                                                                    | Q © ☆ ⊠ ☆                                                                                                    |
| Vopeniris.io/# Name: H7500 Transmission Electron Microscope<br>Provider: In Vitro Imaging Facility<br>Affiliations: CNRS, Unistra<br>Resource Type: Electron Microscope | Name: Labo photo<br>Provider, Plateforme d'Imagerie cellulaire IBMP<br>Affiliations: CNRS,Unistra<br>Resource Type: Room                                             | Name: LIFA FLIM<br>Provider: Plateforme d'Imagerie cellulaire IBMP<br>Affiliations: CNRS, Unistra<br>Resource Type: Light microscopy (Fluorescence Microscopy)    |

2. Ressources tab: by selecting « home » icon, you see all the systems available on Strasbourg Esplanade campus

Scheduled Certificate Rollover and Potential Authentication Issues openiris.io 💄 pierre.hener@unistra.fr Browse Services Dashboard cheduler Admin Help A B C Resources Providers People Departments/Institutes Organizations Projects Communities Groups Enter filter text Q 🛇 Hew resource 7 Filter ♠ (26) ♠ Access (21) ♦ All (1670) ♠ Last used ★ (3) ♦ (10) ^ Any type 🔹 🗸 🛇 Any country 🗸 🗸 Any organization 🔹 🗸 🚫 Any provider 🔹 🗸 🚫 Any category 🗸 🚫 Name: 3View Name: Axiomager/Apotome Name: Axiozoom Provider: Plateforme d'Imagerie cellulaire IBMP Provider: Plateforme d'Imagerie cellulaire IBMP Provider: Plateforme d'Imagerie cellulaire IBMP Affiliations: CNRS.Unistra Affiliations: CNRS.Unistra Affiliations: CNRS.Unistra Resource Type: Light microscopy (Fluorescence Microscopy) Resource Type: Light microscopy (Fluorescence Microscopy) Resource Type: Electron Microscope Q 🕒 🌣 🖂 🕁 🖌 🕗 Q (E) 🏚 🖾 🖕 🕗 👌 Q 🕒 🌣 🖂 🕁 🖌 📎 Name: DMRB Name: Compact 03 Cryofixateur à haute pression Name: Cryostat Provider: In Vitro Imaging Facility Provider: Plateforme d'Imagerie d'I2CT Provider: Plateforme d'Imagerie cellulaire IBMP Affiliations: CNRS, Unistra Affiliations: CNRS, Unistra Affiliations: CNRS, Unistra No image No image Resource Type: Cryostat Resource Type: Sample Preparation Resource Type: Light microscopy (Fluorescence Microscopy) Q 🕒 🌣 🖂 🕁 6 📀 🎄 Q 🖂 🕁 🔒 👌 Q 🖂 🕁 چ 🔒 Name: E800 Name: EM FC7 Cryo-ultramicrotome Name: H7500 Transmission Electron Microscope Provider: Plateforme d'Imagerie cellulaire IBMP Provider: In Vitro Imaging Facility Provider: In Vitro Imaging Facility Affiliations: CNRS, Unistra Affiliations: CNRS, Unistra Affiliations: CNRS, Unistra No image Resource Type: Light microscopy (Fluorescence Microscopy) Resource Type: Sample Preparation Resource Type: Electron Microscope Q 🖂 🕁 ۵ 🌢 6 🛛 👌 ् 🕒 🌣 🖾 🕁 ् 🕒 🌣 🖾 🕁 🔞 🥑 🎍 Name: H7500 Transmission Electron Microscope Name: Labo photo Name: LIFA FLIM Provider: In Vitro Imaging Facility Provider: Plateforme d'Imagerie cellulaire IBMP Provider: Plateforme d'Imagerie cellulaire IBMP Affiliations: CNRS, Unistra Affiliations: CNRS, Unistra Affiliations: CNRS, Unistra Resource Type: Electron Microscope Resource Type: Room Resource Type: Light microscopy (Fluorescence Microscopy) https://openiris.io/#

3. Ressources tab: use filters to find the system that you need

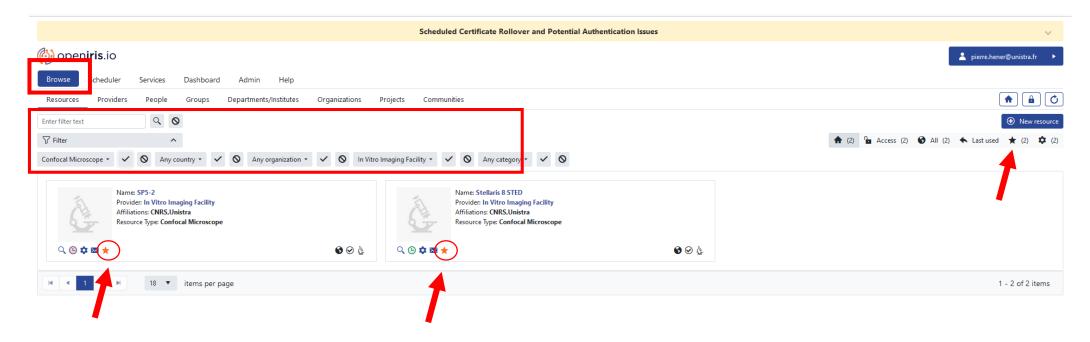

4. Ressources tab: select your favorites ressources (that you plan to book regularly), Then select the « star » to only display these ressources.

| Browse                                 | Schedule                                                    | ervices Dashboard Admin Help                                                                                                    |                                                                                                    |                                                               |
|----------------------------------------|-------------------------------------------------------------|----------------------------------------------------------------------------------------------------|----------------------------------------------------------------------------------------------------|---------------------------------------------------------------|
| Timeline                               | List (Time                                                  | ) List (Day) Bookings                                                                                                    |                                                                                                    | eə 🌲 🗳                                                        |
| Enter filter te                        | 4                                                           | Q S Any organization ▼ In Vitro Imaging Facility ▼ Any resource type ▼                                                                                                    |                                                                                                    | • New scheduled secource                                      |
| M Prev week                            | <ul> <li>Prev</li> </ul>                                    | day 🛗 Tuesday, February 13 2024 🔸 Next day 🕨 Next week 🍽                                                                                                    |                                                                                                    | 🚡 Acces ★ 💷                                                   |
| 1. Contraction                         | Z                                                           | Nanozoomer S60<br>Provider. In Vitro Imaging Facility ( CNRS , Unistra )<br>Contact: pierre.hener@unistra.fr<br>Resource Type: Slide Scanner<br>Location: INCI ground floor | Status: Online<br>Comments: Please do not book the system for more than 24 hours in a row and leave 1 hour between 2 reservations to cool down the<br>lamp | P Q 🗘 ⊙<br>Refresh Today List Sudar<br>12h 24h Day Week Month |
| •                                      |                                                             |                                                                                                    | 900 1000 1100 1200 1300 1400 1500 1600 1700 1800 1900 2000                                                                                                 | 21:00 22:00 23:00                                             |
| Tue<br>Wed                             | 02/13<br>02/14                                              | <u> </u>                                                                                                    | x x x x x                                                                                                    |                                                               |
| Thu                                    | 02/14                                                       |                                                                                                    | Ferdaous Belhassine                                                                                                    |                                                               |
| Fri                                    | 02/16                                                       |                                                                                                    |                                                                                                    |                                                               |
| Sat                                    | 02/17                                                       |                                                                                                    |                                                                                                    |                                                               |
| Sun                                    | 02/18                                                       |                                                                                                    |                                                                                                    |                                                               |
| Mon                                    | 02/19                                                       |                                                                                                    |                                                                                                    |                                                               |
|                                        |                                                             |                                                                                                    |                                                                                                    |                                                               |
|                                        | Z                                                           | SP5-2<br>Provider: In Vitro Imaging Facility ( CNRS , Unistra )<br>Contact: pierre.hener@unistra.fr<br>Resource Type: Confocal Microscope<br>Location: INCI ground floor    | Status: Online                                                                                                    | Refresh Today List Calendar<br>12h 24h Day Week Month         |
| Č.                                     |                                                             | Provide: In Vitro Imaging Facility ( CNRS , Unistra )<br>Contact: pierre.hener@unistra.fr<br>Resource: Type: Confocal Microscope<br>Location: INCI ground floor             | 900 1000 1100 1200 1300 1400 1500 1600 1700 1800 1900 2000                                                                                                 | Refresh Today List Calendar                                   |
| Tue                                    | 02/13                                                       | Provider: In Vitro Imaging Facility ( CNRS , Unistra )<br>Contact: pierre.hene@unistra.fr<br>Resource Type: Confocal Microscope<br>Location: INCI ground floor              | 900 1000 1100 1200 1300 1400 1500 1600 1700 1800 1900 2000                                                                                                 | Refresh Today List Calendar<br>12h 24h Day Week Month         |
| Tue<br>Wed                             | 02/13<br>02/14                                              | Provide: In Vitro Imaging Facility ( CNRS , Unistra )<br>Contact: pierre.hener@unistra.fr<br>Resource: Type: Confocal Microscope<br>Location: INCI ground floor             | 900 1000 1100 1200 1300 1400 1500 1600 1700 1800 1900 2000<br>Marilou Lentschat Alexander Wolf                                                             | Refresh Today List Calendar<br>12h 24h Day Week Month         |
| Tue                                    | 02/13                                                       | Provide: In Vitro Imaging Facility ( CNRS , Unistra )<br>Contact: pierre.hener@unistra.fr<br>Resource: Type: Confocal Microscope<br>Location: INCI ground floor             | 900 1000 1100 1200 1300 1400 1500 1600 1700 1800 1900 2000                                                                                                 | Refresh Today List Calendar<br>12h 24h Day Week Month         |
| Tue<br>Wed<br>Thu                      | 02/13<br>02/14<br>02/15                                     | Provide: In Vitro Imaging Facility ( CNRS , Unistra )<br>Contact: pierre.hener@unistra.fr<br>Resource: Type: Confocal Microscope<br>Location: INCI ground floor             | 900 1000 1100 1200 1300 1400 1500 1600 1700 1800 1900 2000<br>Marilou Lentschat Alexander Wolf                                                             | Refresh Today List Calendar<br>12h 24h Day Week Month         |
| Tue<br>Wed<br>Thu<br>Fri<br>Sat<br>Sun | 02/13<br>02/14<br>02/15<br>02/16<br>02/17<br>02/18          | Provide: In Vitro Imaging Facility ( CNRS , Unistra )<br>Contact: pierre.hener@unistra.fr<br>Resource: Type: Confocal Microscope<br>Location: INCI ground floor             | 900 1000 1100 1200 1300 1400 1500 1600 1700 1800 1900 2000<br>Marilou Lentschat Alexander Wolf                                                             | Refresh Today List Calendar<br>12h 24h Day Week Month         |
| Tue<br>Wed<br>Thu<br>Fri<br>Sat        | 02/13<br>02/14<br>02/15<br>02/16<br>02/17                   | Provide: In Vitro Imaging Facility ( CNRS , Unistra )<br>Contact: pierre.hener@unistra.fr<br>Resource: Type: Confocal Microscope<br>Location: INCI ground floor             | 900 1000 1100 1200 1300 1400 1500 1600 1700 1800 1900 2000<br>Marilou Lentschat Alexander Wolf                                                             | Refresh Today List Calendar<br>12h 24h Day Week Month         |
| Tue<br>Wed<br>Thu<br>Fri<br>Sat<br>Sun | 02/13<br>02/14<br>02/15<br>02/16<br>02/17<br>02/18<br>02/19 | Provide: In Vitro Imaging Facility ( CNRS , Unistra )<br>Contact: pierre.hener@unistra.fr<br>Resource: Type: Confocal Microscope<br>Location: INCI ground floor             | 900 1000 1100 1200 1300 1400 1500 1600 1700 1800 1900 2000<br>Marilou Lentschat Alexander Wolf                                                             | Refresh Today List Calendar<br>12h 24h Day Week Month         |

5. Scheduler: this is the place were you can book slots. Again, select the star to only display the systems you are interested in.

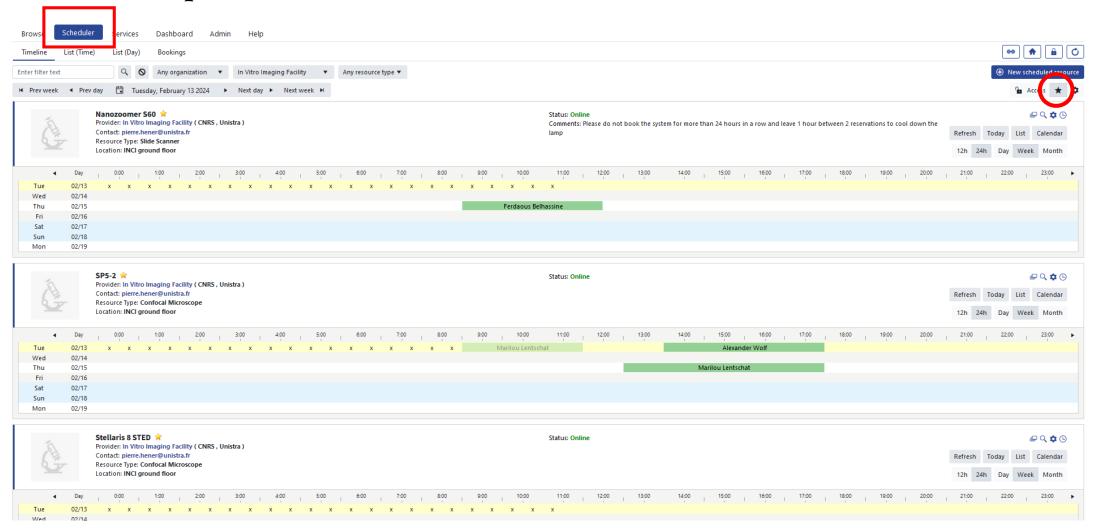

5. Scheduler: show only your favorites systems, and if you have access, book a slot by « click and drag » on the calendar with your mouse.

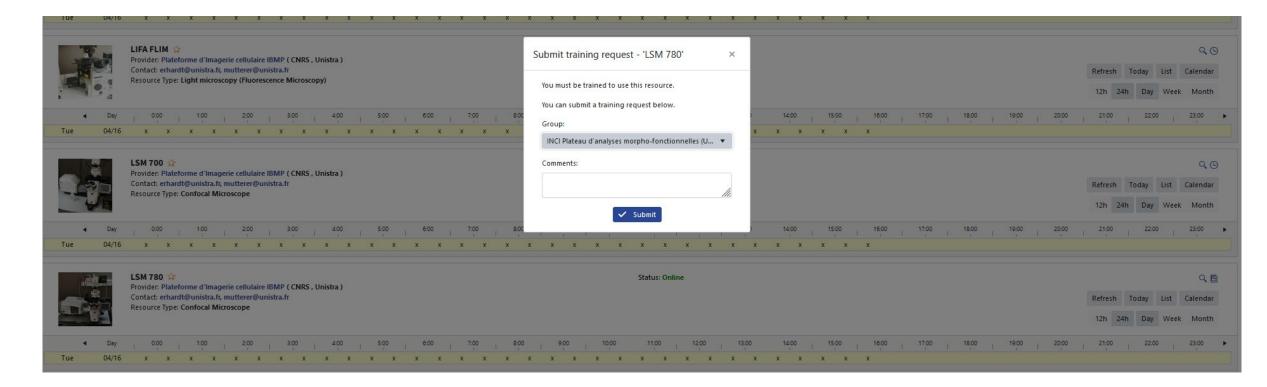

5. Warning: be aware that before to use some of the systems, you will need to send a « Training request ». Openiris will propose it to you the 1st time you try to book a slot.If you have already been trained, mention it in the comments. Once the training is validated, you will be able to book the ressource.

| How to use OpenIris?                                                                                                    | Please do not book the system for more than 24 hours in a row and leave 1 hour between 2 reservations to cool down the lamp User information                                                                                                    |
|----------------------------------------------------------------------------------------------------|----------------------------------------------------------------------------------------------------|
| Browsi       Scheduler       ervices       Dashboard       Admin       Help         Timeline       List (Time)       List (Day)       Bookings         Enter filter text       Q       Any organization       In Vitro Imaging Facility       Any resource type         M       Prev week       Prev day       Tuesday, February 13 2024       Next day       Next week                                                                                                    | Booking<br>for:       pierre.hener@unistra.fr Q C: Change user         Group:       INCI Plateau d'analyses morpho-fonctionnelles (Unistra)         Project:       - Please select -         Booking information       Image: Comparison of the comparison of the compari                                                               |
| Nanozoomer S60 ★         Provider: In Vitro Imaging Facility ( CNRS , Unistra )         Contact: pierre.hener@unistra.fr         Resource Type: Slide Scanner         Location: INCI ground floor                                                                                                    | Email calendar entry to booked for booked by Title: in a row and leave 1 hour between 2 reservations to cool down the Refresh Today List Calendar 12h 24h Day Week Month                                                                                                    |
| Day 0.00 1100 2.00 3.00 4.00 5.00 600 7.00     Tue 02/13 x x x x x x x x x x x x x x x x x x x                                                                                                    | Start:       End:         2024.04.22 11:00          ⓐ (a) 2024.04.22 13:00         ⓐ (b) 2024.04.22 13:00         ⓐ (c) 2024.04.22 13:00         ⓐ (c) 2024.04.22 13:00         ⓐ (c) 2024.04.22 13:00         ⓐ (c) 2024.04.22 13:00         ⓐ (c) 2024.04.22 13:00         ⓐ (c) 2024.04.22 13:00         ⓐ (c) 2024.04.22 13:00         ⓐ (c) 2024.04.22 13:00         ⓑ (c) 2024.04.22 13:00         ⓑ (c) 2024.04.22 13:00 |
| Sun 02/18<br>Mon 02/19<br>SP5-2 *                                                                                                    | Comments:<br>                                                                                                    |
| Provider: In Vitro Imaging Facility (CNRS, Unistra)<br>Contact: pierre-hener@unistra.fr<br>Resource Type: Confocal Microscope<br>Location: INCI ground floor                                                                                                    | Additional information       Refresh       Today       List       Calendar         Booking type:       12h       24h       Day       Week       Month         Regular usage       1       1000       11000       11000       2000       21:00       22:00       23:00       +                                                                                                    |
| ↓         Day         0:00         1:00         2:00         3:00         4:00         5:00         6:00         7:00           Tue         02/13         x         x | Charge:<br>4.20 EUR = booking 4.20 EUR<br>hat<br>Publication of results obtained using the PIV ressources                                                                                                    |
| Sun 02/18<br>Mon 02/19                                                                                                    | Users undertake to thank the PIV in publications based on results obtained with PIV resources<br>according to the following model: We acknowledge the In Vitro Imaging Platform - NeuroPôle -<br>Strasbourg (UAR3156), member of the national infrastructure France-Biolmaging supported by the<br>French National Research Agency (ANR-10-INBS-04). When the contribution of a PIV member is<br>decisive for the publication, he/she must be a co-author. Users must also forward their<br>publications to the platform staff.                                                                                                    |

Booking Trainings (1)

5. Scheduler: after selecting your slot, a window will pop up. Check that your group is correct, add a project you are involved in (optionnal), comments (optionnal) and then select « Book ».

| Brows       Scheduler       ervices       Dashboard       Admin       Help         Timeline       List (Time)       List (Day)       Bookings         Enter filter text       Q       Q       Any organization ▼       In Vitro Imaging Facility ▼         IM       Prev week       Prev day       Imaging Facility (CNRS, Vinistra)         Contact:       piere.hener@unistra.fr         Resource Type:       Side Scanner         Location:       INCI ground floor         Tue       02/13       x       x       x       x       x       x       x         Wed       02/14       020       100       200       300       400       500                                                                                                    | Additional information<br>Booking type:<br>Regular usage  Charge:<br>100.52 EUR = booking 100.52 EUR                                                                                                    |                                | <ul> <li>(→) New scheduled resource</li> <li>(→) New scheduled resource</li> <li>(→) Access ★ ↓</li> <li>(→) Q, ↓ (→)</li> <li>(→) Q, ↓ (→)</li> </ul> |
|----------------------------------------------------------------------------------------------------|----------------------------------------------------------------------------------------------------|--------------------------------|----------------------------------------------------------------------------------------------------|
| Thu 02/15<br>Fri 02/16<br>Sat 02/17<br>Sun 02/18<br>Mon 02/19<br>SP5-2 ★<br>Provider: In Vitro Imaging Facility (CNRS, Unistra)<br>Contact: pierre.hene@unistra.fr<br>Resource Type: Confocal Microscope<br>Location: INCI ground floor                                                                                                    | Booked by: Pierre Hener (pierre.hener@unistra.fr) 2024-04-15 15:54 Publication of results obtained using the Leica Stellaris 8 microscope* Users undertake to thank the PIV in publications based on results obtained with PIV resources according to the following model:                                                                                                    |                                | ₽ Q ✿ ⊙<br>Today List Calendar                                                                                                    |
| ✓         Day         0.00         1.00         2.00         3.00         4.00         5.00           Tue         02/13         x         x                                                                                                    | We acknowledge the In Vitro Imaging Platform - NeuroPôle - Strasbourg, member of<br>the national infrastructure France-Biolmaging supported by the French National<br>Research Agency (ANR-10-INBS-04) and the Région Grand-Est (Fonds Régional de la<br>Coopération pour la Recherche, CLueDol project).<br>When the contribution of a PIV member is decisive for the publication, he/she must<br>be a co-author. | 00   1800   1900   2000   2100 | Day Week Month                                                                                                    |
| Stellaris 8 STED ★         Provider: In Vitro Imaging Facility ( CNRS , Unistra )         Contact: pierre.hener@unistra.fr         Resource Type: Confocal Microscope         Location: INCI ground floor         Image: the state of the state of the | Users must also forward their publications to the platform staff.                                                                                                    |                                | □ Q     Image: Calendar       a     Day     Week       22:00     23:00                                                                                                    |

5. To delete a reservation: click on your slot and select « Delete/cancel ».

| Brows <mark> Scheduler</mark> ervices Dashboard Admin Help                                                                                                    |                                                                                                    |                                                                                                    |
|----------------------------------------------------------------------------------------------------|----------------------------------------------------------------------------------------------------|----------------------------------------------------------------------------------------------------|
| Timeline List (Time) List (Day) Bookings                                                                                                    |                                                                                                    | ed 🖨 🔒 🔿                                                                                                    |
| Enter filter text Q 🛇 Any organization 🔹 In Vitro Imaging Facility 💌                                                                                                    | Additional information                                                                                                    |                                                                                                    |
| H Prev week 🔸 Prev day 📫 Tuesday, February 13 2024 🕨 Next day 🕨 Next week 🕨                                                                                                    | Booking type:                                                                                                    | 🚡 Acces ★ 🗘                                                                                                    |
| Nanozoomer S60 🛠<br>Provide: In Vitro Imaging Facility ( CNRS , Unistra )<br>Contact: pierre.hener@unistra.fr                                                                                                    | Regular usage 🔹                                                                                                    | ur between 2 reservations to cool down the Refresh Today List Calendar                                                                                                    |
| Resource Type: Slide Scanner<br>Location: INCI ground floor                                                                                                    | Charge:                                                                                                    | tif necessary 2010 2100 2200 2300                                                                                                    |
|                                                                                                    | 50.26 EUR = booking 50.26 EUR                                                                                                    | D 18:00 19:00 20: <b>4</b> 0 21:00 22:00 23:00 ▶                                                                                                    |
| Thu         02/15           Fri         02/16           Sat         02/17                                                                                                    | Booked by: Pierre Hener (pierre.hener@unistra.fr) 2024-04-16 16:46                                                                                                    |                                                                                                    |
| Sun 02/18<br>Mon 02/19                                                                                                    | Publication of results obtained using the Leica Stellaris 8 microscope*                                                                                                    |                                                                                                    |
| SP5-2 ★<br>Provider: In Vitro Imaging Facility ( CNRS , Unistra )<br>Contact: pierre.hener@unistra.fr<br>Resource Type: Confocal Microscope<br>Location: INCI ground floor                                                                                                    | Users undertake to thank the PIV in publications based on results obtained with PIV resources according to the following model:                                                                                                    | Refresh Today List Calendar<br>12h 24h Day Week Month                                                                                                    |
| ↓ Day 0.00 1500 200 300 400 500     Tue 02/13 x x x x x x x x x x x x x x x x x x x                                                                                                    | We acknowledge the In Vitro Imaging Platform - NeuroPôle - Strasbourg, member of<br>the national infrastructure France-Biolmaging supported by the French National<br>Research Agency (ANR-10-INBS-04) and the Région Grand-Est (Fonds Régional de la<br>Coopération pour la Recherche, CLueDol project). | D 18.00 19.00 20.00 21.00 22.00 23.00 ►                                                                                                    |
| Sun 02/18<br>Mon 02/19                                                                                                    | When the contribution of a PIV member is decisive for the publication, he/she must<br>be a co-author.                                                                                                    |                                                                                                    |
| Stellaris 8 STED *         Provide: In Vitro Imaging Facility ( CNRS , Unistra )         Contact: piere.hener@unistra.fr         Resource Type: Confocal Microscope         Location: INCl ground floor         Image: the state of the state of the st | Users must also forward their publications to the platform staff.                                                                                                    | Image: Constraint of the state of the state of |

5. To stop a reservation earlier: click on the slot and select « Cancel remainder ». You have to do this in order not to be charged for your whole reservation.

6. For any problem / comment, feel free to contact Pierre Hener pierre.hener@unistra.fr